# **LAPORAN KERJA PRAKTEK SISTEM INFORMASI MANAJEMEN ARSIP DINAMIS (SiMARDi) dan WEB MANTAB**

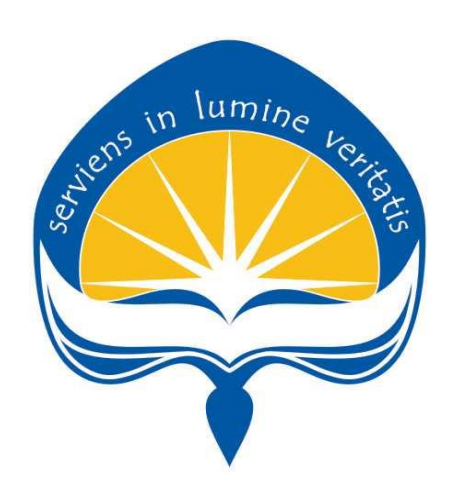

Dipersiapkan Oleh : R. Rangga Aulia Putra / 150708196

# **PROGRAM STUDI TEKNIK INFORMATIKA FAKULTAS TEKNOLOGI INDUSTRI UNIVERSITAS ATMA JAYA YOGYAKARTA 2019**

# HALAMAN PENGESAHAN Laporan Kerja Praktek

Laporan ini telah diperiksa dan disetujui

Pada tanggal: 27 Agustus 2019

Oleh:

Dosen Pembimbing,

 $km$ 

Dr. Ir. Albertus Joko Santoso, MT.

Pembimbing Lapangan,

Nanang Hari Setyawan, A.Md.

H.

#### **KATA PENGANTAR**

Kerja Praktek adalah salah satu dari mata kuliah wajib yang harus ditempuh oleh setiap mahasiswa Fakultas Teknik Industri, program studi Teknik Informatika, Universitas Atma Jaya Yogyakarta sebagai salah satu syarat untuk mengambil mata kuliah Tugas Akhir (TA).

Melalui Kerja Praktek diharapkan mahasiswa dapat memperluas pengetahuan dan pemahaman mengenai disiplin ilmu disertai penerapannya secara nyata. Mengingat dunia kerja saat ini membutuhkan tenaga kerja yang berpengalaman bagi sebuah perusahaan. Maka laporan ini dibuat untuk menyimpulkan pengalaman dan pengetahuan yang didapat selama penulis melakukan kerja praktek.

Laporan ini dapat penulis selesaikan dengan baik dan tepat waktu karena tidak terlepas dari bantuan beberapa pihak, oleh karena itu penulis mengucapkan terimakasih kepada:

- 1. Tuhan Yang Maha Esa , yang selalu menyertai dan mencurahkan berkat, kasih karunia, anugrah, dan pengetahuan yang melipah kepada penulis.
- 2. Orang tua, yang selalu tiada henti memberikan doa, semangat, dukungan, dan motivasi selama penulis melakukan studi.
- 3. Bapak Martinus Maslim, S.T., M.T., selaku Kepala Program Studi Teknik Informatika Universitas Atma Jaya Yogyakarta.
- 4. Bapak Dr. Ir. Albertus Joko Santoso, MT. selaku Dosen Pembimbing yang telah dengan sabar memberikan bimbingan dan dukungan dalam melaksanakan Kerja Praktek sehingga terlaksana dengan baik.
- 5. Seluruh Dosen Pengajar, *Staff*, dan Karyawan Universitas Atma Jaya Yogyakarta.
- 6. Bapak Agung Riyadi, S.Sos, SH, MM selaku Camat kecamatan Jebres yang telah menerima untuk melakukan Kerja Praktek.
- 7. Mas Nanang Hari Setyawan, A.Md selaku pembimbing lapangan sekaligus divisi IT di Kecamatan Jebres, yang telah memberikan bimbingan dan masukan-masukan selama pelaksanaan kerja praktek.
- 8. Seluruh staff yang ada di Kecamatan Jebres, yang telah memberi masukan-masukan selama pelaksanaan kerja praktek.
- 9. Teman-teman yang telah membantu dan mendukung penulis dalam menyelesaikan laporan ini dan semua pihak yang tidak dapat disebutkan satu persatu yang selalu memberikan doa, dukungan dan semangat.

Akhir kata, penulis menyadari bahwa pelaksanaan Kerja Praktek dan penyusunan laporan ini masih belum sempurna. Oleh karena itu, kritik dan saran yang membangun sangat penulis harapkan, semoga penyusunan laporan ini bermanfaat bagi semua pihak.

Yogyakarta, 27 Agustus 2019

Penulis,

R. Rangga Aulia Putra

TV.

## **DAFTAR ISI**

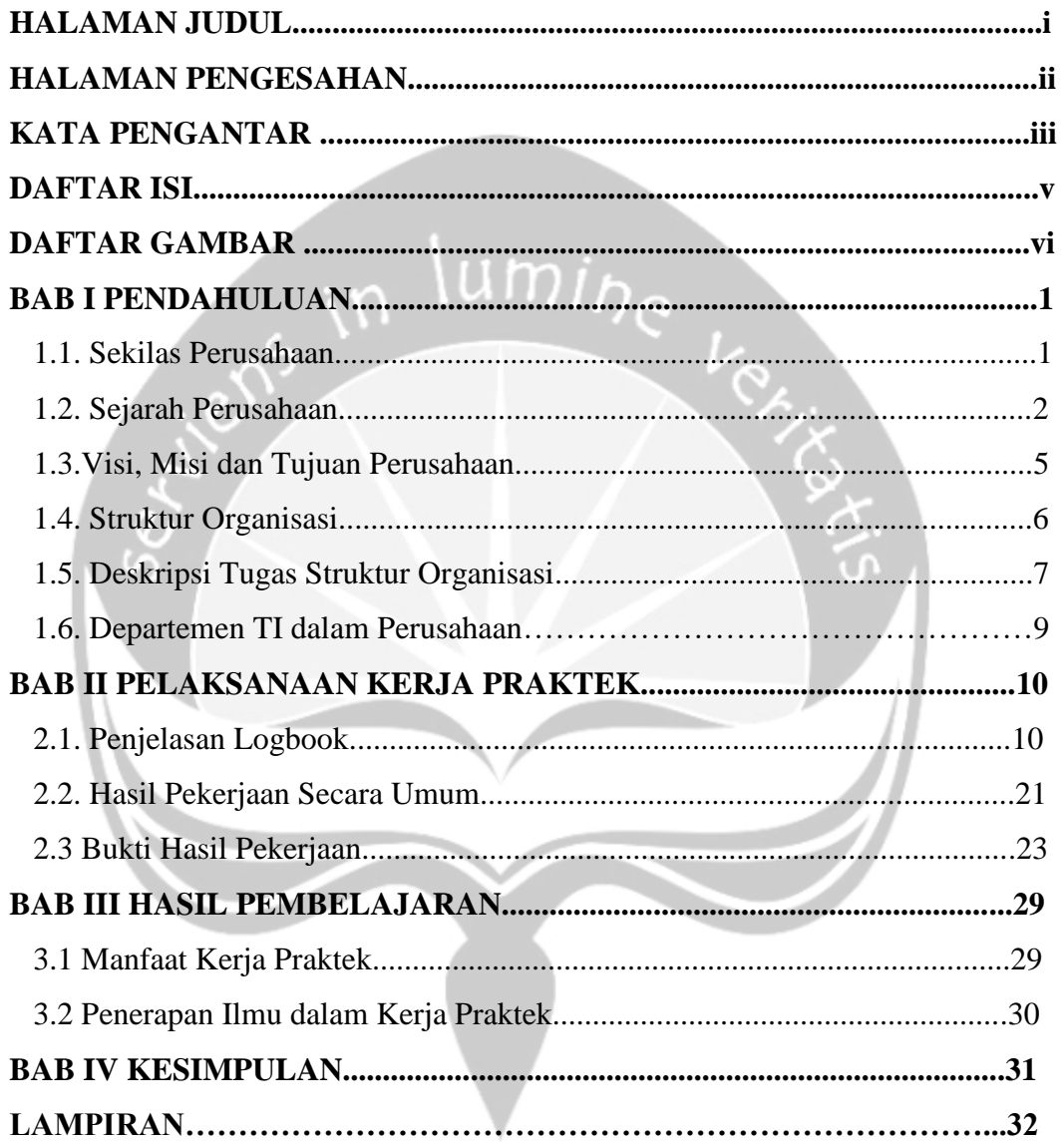

## **DAFTAR GAMBAR**

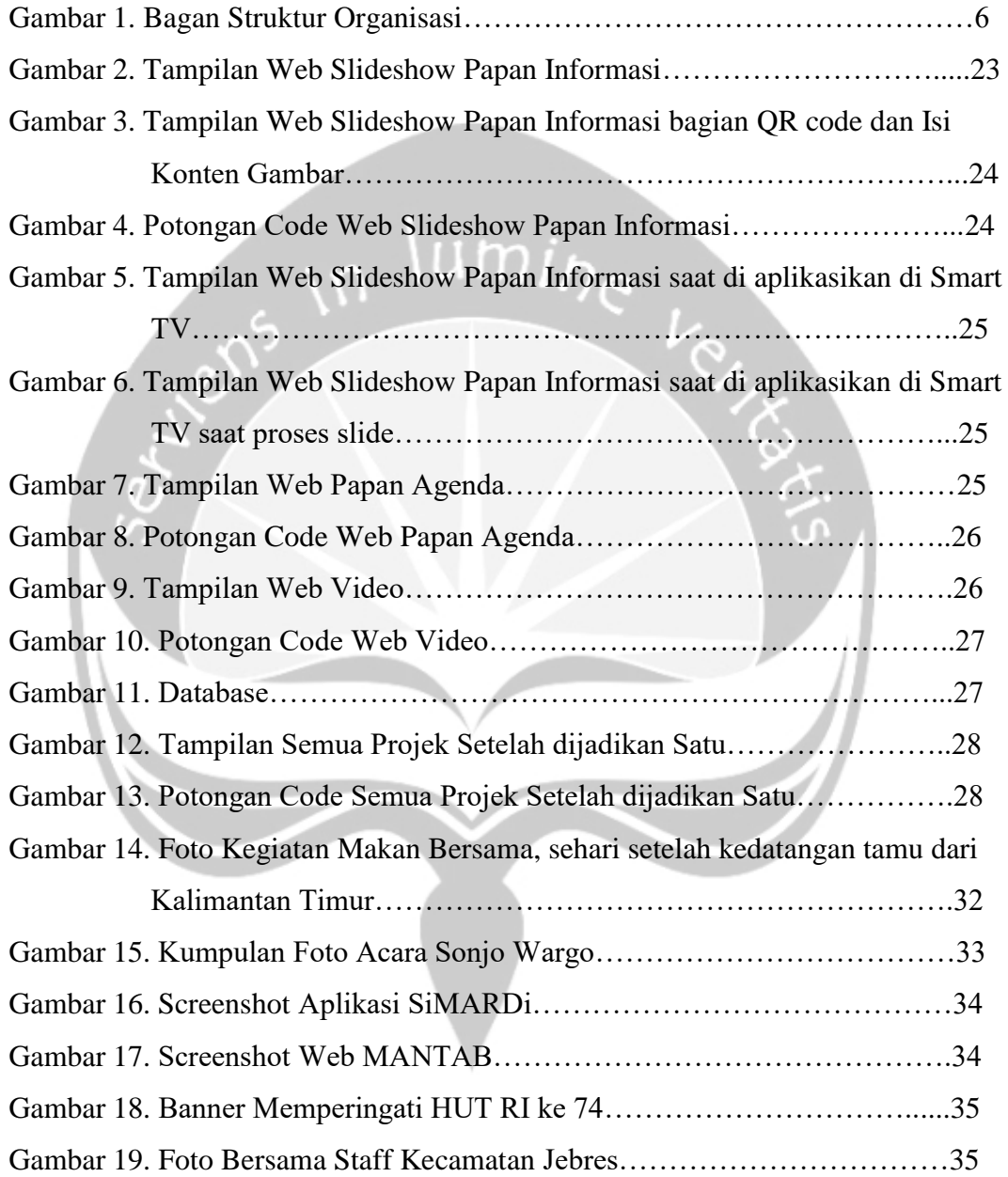

## **BAB I**

## **PENDAHULUAN**

#### **1.1. Sekilas Perusahaan**

Kecamatan Jebres adalah [kecamatan](https://id.wikipedia.org/wiki/Kecamatan) di [Kota Surakarta](https://id.wikipedia.org/wiki/Kota_Surakarta) yang terletak di bagian timur. Kecamatan ini dipimpin oleh Bapak Agung Riyadi, S.Sos, S.H., M.M.Wilayah kecamatan ini berbukit-bukit dan hampir semua pemakaman di kota Surakarta terletak di kecamatan ini. Kecamatan Jebres membawahi 11 kelurahan, yaitu:

- 1. Kelurahan Sudiroprajan.
- 2. Kelurahan Gandekan.
- 3. Kelurahan Sewu.
- 4. Kelurahan Jagalan
- 5. Kelurahan Pucang Sawit.
- 6. Kelurahan Jebres.
- 7. Kelurahan Mojosongo.
- 8. Kelurahan Tegalharjo.
- 9. Kelurahan Purwodiningratan.
- 10. Kelurahan Kepatihan Wetan.
- 11. Kelurahan Kepatihan Kulon.

Kecamatan Jebres berbatasan dengan 2 Kecamatan di Surakarta dan 2 Kabupaten, yaitu:

- Utara : Kecamatan Gondangrejo (Karanganyar).
- Timur : Kecamatan Jaten (Karanganyar) dan Kecamatan Mojolaban (Sukoharjo).
- Selatan : Kecamatan Pasar Kliwon (Surakarta).
- Barat : Kecamatan Banjarsari (Surakarta).

Kecamatan Jebres merupakan tempat beralokasinya univesitas negeri terbesar di Kota Surakarta, yaitu Universitas Sebelas Maret atau akrab di sebut dengan UNS dan Institute Seni Indonesia (ISI). Selain itu dalam kecamatan ini juga terdapat Stasiun Solo Jebres, Perumnas Mojosongo, Pasar Gede Harjonagoro, Kebun Binatang Jurug, Bengawan Sport Center, Pasar Tradisional dan Rumah Sakit (RSUD dan Rumah Sakit Jiwa juga terletak dalam wilayah kecamatan ini).<br>Alamat Perusahaan :<br>Alamat Perusahaan :

Alamat Perusahaan :

Jl. Ki Hajar Dewantara No.27, Jebres, Kota Surakarta, Jawa Tengah, 57126, Telp : (0271) 656961 Email : [kecamatanjebres@yahoo.com](mailto:kecamatanjebres@yahoo.com)

#### **1.2. Sejarah Perusahaan**

#### **Sepenggal sejarah di langit Kademangan Jebres, tahun 1825.**

Suasana di kraton Surakarta makin memanas, Perang Jawa makin bergelora dan melebarkan pengaruh hingga tlatah kraton Surakarta. Sinuhun Paku Buwono VI yang simpati dengan perjuangan Pangeran Diponegoro berpikir keras agar dapat membantu perjuangan tetapi beliau tidak mau dukungannya itu diketahui oleh pihak Belanda. Untuk itu beliau merubah fungsi menara hilal di dataran tinggi Gunung Kendil menjadi menara pengintai Beteng Vastenburg yang merupakan tangsi pasukan Kompeni Belanda. Sebagai kelengkapan juga dibentuklah satuan prajurit telik sandi (pasukan pengintai) yang berjumlah tujuh orang. Sebagai senopati pasukan telik sandi itu adalah Taruna yang kemudian mendapat anugerah nama menjadi Ki Joyo Mustopo dan wakilnya adalah Suryo Padmo Negoro.

Prajurit telik sandi ini merupakan pasukan berani mati yang diberi nama pasukan Balkiyo.

Pasukan telik sandi yang bermarkas di menara hilal Gunung Kendil, bertugas mengawasi kegiatan Belanda di Beteng Vastenburg secara jarak jauh dengan menggunakan teropong Van Bosch. Hasil pengintaian itu kemudian dilaporkan ke markas penyusunan strategi perang pasukan Laskar Diponegoro di hutan Krendo Wahono. Karena di hutan itu sering diadakan pertemuan antara Sinuhun Paku Buwono VI yang menyamar menjadi Kiai Bangun Tapa dengan Pangeran Diponegoro atau utusannya. Sehingga tidak jarang Ki Joyo Mustopo harus hilir mudik dengan mengendarai kuda antara Gunung Kendil, hutan Krendo Wahono dan bahkan menempuh perjalanan ke Gua Selarong di Yogyakarta.

Berkat jasa para telik sandi ini pihak Belanda sering mengalami kekalahan dalam berbagai pertempuran. Menyadari akan hal itu, Belanda pun berusaha memperkuat pasukannya dengan mendatangkan prajurit baik dari negeri Belanda maupun merekrutnya dari penjuru nusantara.Penambahan laskar itu merupakan ancaman besar bagi perjuangan Pangeran Diponegoro. Maka tidak ada jalan lain bagi laskar pejuang itu selain merekrut para pemuda bergabung dengan laskar Pangeran Diponegoro untuk berjuang mengusir Kompeni Belanda. Prajurit telik sandi di Gunung Kendil pun tidak mau ketinggalan. Pada tanggal 23 September 1827, Ki Joyo Mustopo menggelar pendadaran pemuda di sekitar Gunung Kendil. Para pemuda itu digladhi untuk menjadi pasukan pengintai yang tangguh.

Agar tidak menjadi pusat perhatian pihak Belanda, kegiatan itu dikemas dalam acara makan bersama (kembul bujana) dengan nasi kaul berupa nasi yang ditaruh pada sebuah encekan (anyaman dari bambu) sehingga nasi itu terkenal dengan sebutan sega encekan. Di tengah-tengah berlangsungnya acara itu, datanglah kabar bahwa akan rawuh tamu besar dari Sanggrahan untuk turut bergabung. Sanggrahan adalah sebuah tempat persinggahan Sinuhun yang berada di tepi sungai Bengawan, tempat itu merupakan tempat plesiran Sinuhun dan sentana kraton Surakarta.

Mendengar kabar menggembirakan itu; Ki Joyo Mustopo segera mapag (menyambut) sendiri tamu yang akan hadir itu. Dan benar, yang hadir adalah Kiai Bangun Tapa atau Sinuhun Paku Buwono VI yang merupakan Raja Surakarta Hadiningrat. Selanjutnya tempat bertemunya Ki Demang Joyo Mustopo dengan Kiai Bangun Tapa itu kini terkenal dengan sebutan kampung Mapagan. Sukses sudah Ki Joyo Mustopo merekrut para pemuda di sekitar Gunung Kendil untuk menambah kekuatan laskar telik sandi Balkiyo. Atas keberhasilan itu, Sinuhun Paku Buwono VI pun merasa bangga. Dan pada kesempatan itu, Sinuhun Paku Buwono VI untuk mengelabuhi pihak Belanda mengukuhkan Ki Joyo Mustopo sebagai Demang di wilayah tepi Sunga Bengawan hingga menjorok ke wilayah Sana Sewu. Strategi itu dilakukan karena Belanda telah mengetahui bahwa wilayah di tepi sungai Bengawan itu merupakan wilayah persembunyian para telik sandi. Pihak Belanda menyebut wilayah itu lahan hutan atau land forest. Bersamaan waktu, di sekitar tangsi Lemah Abang ada sebuah pabrik pengolahan keju bernama Victory milik seorang pengusaha Belanda bernama Tuan Victor J Pressen. Seorang tuan Belanda yang cukup peduli dengan kaum pribumi.

Wilayah Kademangan Jebres merupakan lumbung pangan (pedaringan) dan peternakan (banyak terdapat kandang sapi). Lidah Jawa terlalu sulit menyebut land varest ataupun J Pressen yang akhirnya hanya tersebut sepenggal kata; Lanfres ataupun J-pres. Maka lambat laun seiring bergulirnya waktu, wilayah tepi sungai Bengawan itu terkenal dengan sebutan Kampung Jebres. Bahkan tempat yang awalnya berupa alas bebondotan (hutan belantara) itu akhirnya ramai dipadati penduduk. Semangat juang, cinta tanah air dan keinginan untuk sejajar dengan bangsa lain nampaknya perlu digelorakan kembali, dimana kearifan lokal di Kelurahan Jebres tersebut diharapkan akan dapat mengingatkan lagi nilai-nilai luhur dalam menegakkan negara bangsa yang bernama Indonesai ini. Dalam waktu dekat, Kelurahan Jebres dengan kekuatan 36 RW dimana masing-masing RW akan bahu-membahu, saiyeg saeka praya dalam menyiapkan sebuah event budaya-nya berupa; Kirab Budaya Jebres atau Jebres Performing Art.

#### **1.3. Visi dan Misi Perusahaan**

#### **a. Visi**

"Terwujudnya aparat yang profesional untuk mendukung pelayanan prima dalam pelaksanaan tugas pemerintahan dan pembangunan, menuju masyarakat Kecamatan Jebres yang mandiri, sejahtera dan berbudaya"

 $\lim_{n \to \infty}$ 

#### **b. Misi**

- 1. Meningkatkatkan profesionalisme aparat pemerintah kecamatan dan kelurahan menuju tertib administrasi pemerintahan berdasarkan norma-norma hukum yang berlaku untuk mewujudkan pelayanan prima kepada masyarakat.
- 2. Mengkondisikan bagi terciptanya partisipasi masyarakat dalam pembangunan menuju terwujudnya masyarakat yang mandiri sejahtera dan berbudaya.
- 3. Mewujudkan kondisi lingkungan diwilayah Kecamatan Jebres yang bersih, sehat dan indah.

## **1.4. Struktur Organisasi**

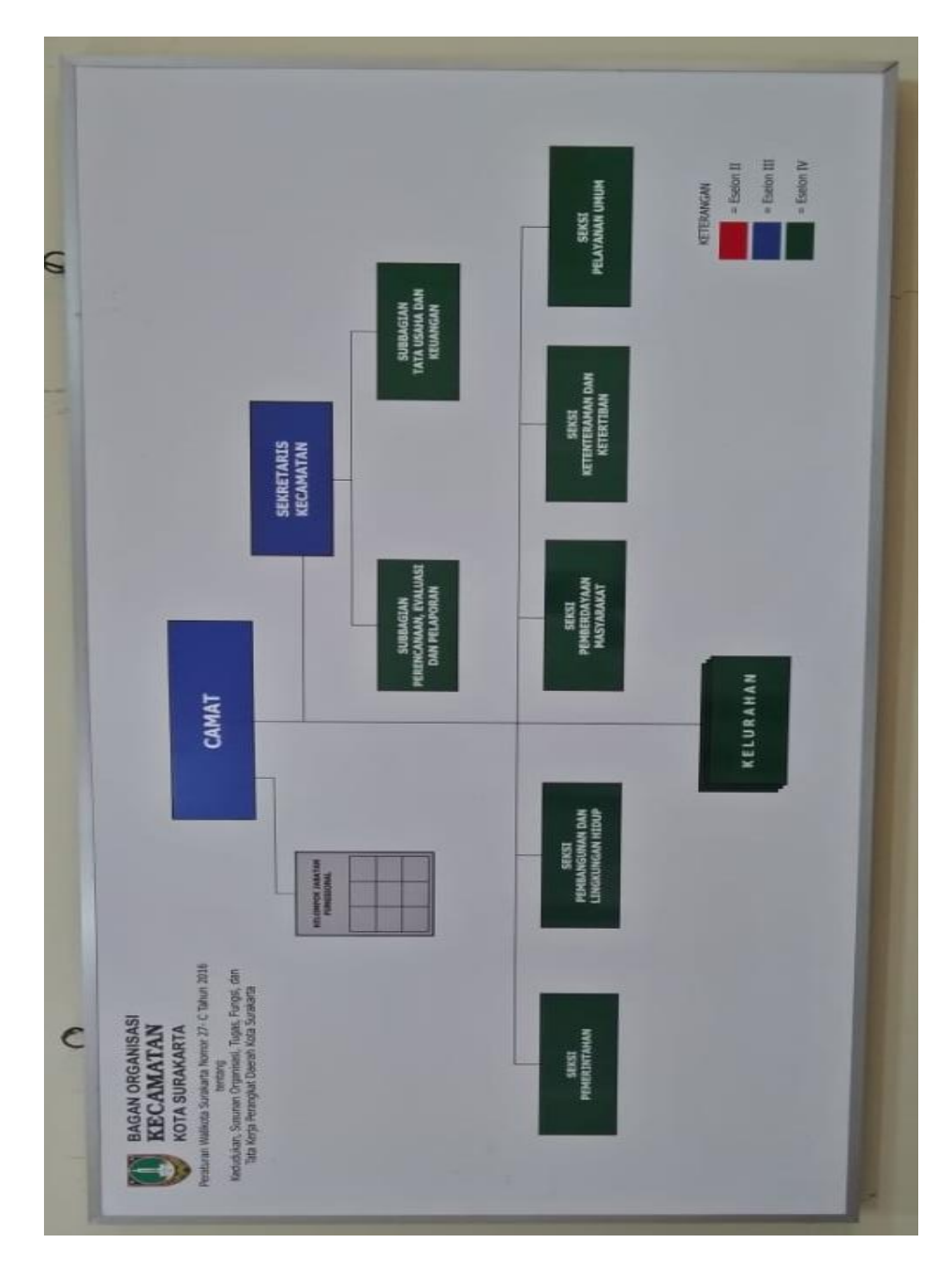

**Gambar 1. Bagan Struktur Organisasi**

#### **1.5. Deskripsi Tugas Struktur Organisasi**

#### **Camat**

Menyelenggarakan urusan pemerintahan Umum, mengkoordinasikan penerapan dan penegakan Perda dan Perkada. Serta membina dan mengawasi penyelenggaraan kegiatan Desa dan/atau Kelurahan.

#### **Sekertaris Camat**

Menyelenggarakan pengelolaan administrasi perkantoran, administrasi keuangan dan administrasi kepegawaian, serta menyelenggarakan urusan umum dan perlengkapan, keprotokolam dan hubungan masyarakat.

#### **Seksi Pemerintahan**

Membantu camat dalam menyiapkan bahan perumusan kebijakan, pelaksanaan, evaluasi, dan pelaporan urusan pemerintahan. Serta menyiapkan bahan dan melaksanakan pembinaan pemerintahan kelurahan.

#### **Seksi Pembangunan dan Linkungan Hidup**

Melakukan penyiapan bahan perumusan kebijakan teknis dibidang pembangunan dan lingkungan hidup. Serta melakukan penyiapan bahan penyusun indicator dan pengukuran kinerja bidang pembangunan dan lingkungan hidup.

#### **Seksi Pemberdayaan Masyarakat**

Menyiapkan bahan pembinaan di bidang pelakasanaan pemberdayaan masyarakat tingkat Kecamatan guna meningkatkan pelayanan di tingkat Kecamatan.

#### **Seksi Ketentraman dan Ketertiban**

Membantu camat dalam membina, mengkoordinasikan dan melaksanakan tugas di bidang ketentraman dan ketertiban umum, pembinaan kesatuan bangsa, organisasi kemasyarakat serta pelindungan masyarakat.

#### **Seksi Pelayanan Umum**

Melaksanakan sebagian tugas Camat dalam perumusan kebijakan teknis, pengoordinasian, pembinaan, pengawasan, pengendalian, pengelolaan, fasilitasi, evaluasi, dan pelaporan kegiatan di bidang pelayanan umum meliputi pelayanan penyelenggaraan pemerintahan, inventarisasi barang/aset milik desa, dan sarana prasarana desa yang berkaitan dengan pelayanan masyarakat.

#### **Subbagian Tata Usaha dan Keuangan**

Melakukan administrasi ketatausahaan, melakukan verifikasi produk hokum pelaksanaan program kegiatan, dan melakukan koordinasi, menghimpun, dan penyusunan bahan kebijakan teknis keuangan.

 $\Omega$ 

#### **Subbagian Perencanaan, Evaluasi, dan Pelaporan**

Melakukan administrasi keuangan, administrasi pengelolaan barang milik/kekayaan daerah serta perencanaan, evaluasi dan pelaporan di lingkungan Kecamatan.

#### **Kelompok Jabatan Fungsional**

Melakukan sebagian tugas dan fungsi camat sesuai dengan keahlian dan keterampilannya.

#### **1.6. Departemen TI Dalam Perusahaan**

Divisi IT dalam perusahaan ini adalah Kelompok Jabatan Fungsional. Pada bagian *Software*, divisi ini mengelola sistem aplikasi dan atau programprogram untuk mendukung operasional perusahaan. Divisi ini juga mengelola pemeliharaan sistem aplikasi dan program pendukung operasional perusaha

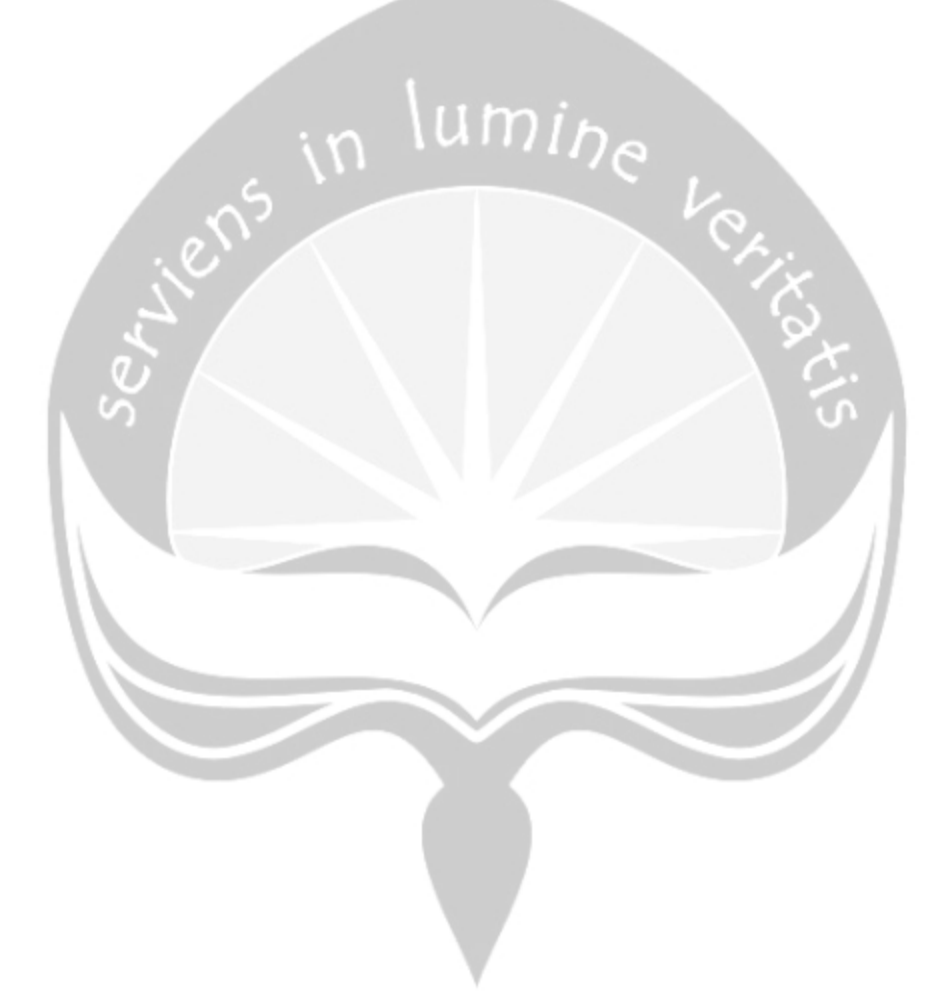

### **BAB II**

#### **PELAKSANAAN KERJA PRAKTEK**

#### **2.1. Penjelasan Logbook**

#### 1. Selasa , 2 Juli 2019

Kerja praktek hari pertama saya di Kecamatan Jebres yang terletak di Jebres, Surakarta dimulai pada pukul 07.30 sampai 16.30 WIB. Saat saya sampai di kecamatan hal pertama yang saya lalukan yaitu saya bertemu dengan bapak Camat terlebih dahulu kemudian diberi pengarahan oleh bapak Camat untuk dapat bekerja sama dengan para staff, khususnya dalam staff IT. Kemudian saya diarahkan ke pembimbing yaitu Mas Nanang, kemudian saya dikenalkan sistem-sistem yang ada di kecamatan, yaitu SiMARDi (Sistem Informasi Manajemen Arsip Dinasmis), sistem Web Kecamatan (MANTAB) yang berisikan agenda-agenda kecamatan, aplikasi kuisioner, aplikasi android MAPAN MAS yang terintregasi dengan web, aplikasi papan digital, dan untuk aplikasi MAPAN MAS sendiri masih tahap pengembangan, dan disini saya diminta untuk membantu menginputkan data-data surat yang masuk ke kecamatan ke dalam database menggunakan aplikasi SiMARDi dan web MANTAB.

#### 2. Rabu, 3 Juli 2019

Kerja praktek hari kedua, sebelum melakukan kegiatan pelayanan ke masyarakat, saya dan para staff kecamatan melakukan apel pagi yang dipimpin oleh bapak Camat. Setelah itu saya diminta untuk membuat slideshow web otomatis yang berisi gambar dan informasi untuk smart tv kecamatan dengan menggunakan bahasa PHP. Saya juga melakukan membantu penginputan data yang masuk ke kecamatan menggunakan aplikasi SiMARDi dan web MANTAB.

3. Kamis, 4 Juli 2019

Kerja praktek hari ketiga, sebelum melakukan kegiatan pelayanan ke masyarakat, saya dan para staff kecamatan melakukan apel pagi yang dipimpin oleh bapak Camat. Setelah itu saya diminta untuk membuat slideshow web yang telah saya buat dapat terkoneksi dengan database agar gambar yang ditampilkan gambar yang tersimpan di database, untuk database yang saya gunakan adalah database localhost. Saya juga membantu menginputkan data surat masuk ke dalam database menggunakan SiMARDi dan web MANTAB.

4. Jumat, 5 Juli 2019

Kerja praktek hari keempat, sebelum melakukan kegiatan pelayanan ke masyarakat, saya dan para staff kecamatan melakukan apel pagi yang dipimpin oleh bapak Camat. Setelah itu saya menunjukkan progress slideshow web yang telah terkoneksi ke database. Saya juga membantu menginput data surat masuk dari Kecamatan menggunakan SiMARDi dan web MANTAB.

5. Senin, 8 Juli 2019

.

Kerja praktek hari kelima, sebelum melakukan kegiatan pelayanan ke masyarakat, saya dan para staff kecamatan melakukan apel pagi yang dipimpin oleh bapak Camat. Setelah itu saya menunjukkan progress slideshow otomatis yang telah terkoneksi ke database, dan diminta menambahkan barcode static yang mengarah langsung ke Web Kecamatan. Saya juga membantu menginput data surat masuk dari Kecamatan menggunakan SiMARDi dan web MANTAB.

#### 6. Selasa, 9 Juli 2019

Kerja praktek hari keenam, sebelum melakukan kegiatan pelayanan ke masyarakat, saya dan para staff kecamatan melakukan apel pagi yang dipimpin oleh bapak Camat. Setelah itu saya menunjukkan progress slideshow dan sudah menyerupai apa yang diinginkan pembimbing. Saya juga membantu menginput data surat masuk dari Kecamatan menggunakan SiMARDi dan web MANTAB.

#### 7. Rabu, 10 Juli 2019

Kerja praktek hari ketujuh, sebelum melakukan kegiatan pelayanan ke masyarakat, saya dan para staff kecamatan melakukan apel pagi yang dipimpin oleh bapak Camat. Setelah itu saya diminta untuk membuat video player yang autoplay menggunakan php. Saya juga membantu menginputkan data surat yang masuk ke kecamatan menggunakan aplikasi SiMARDi dan web MANTAB.

#### 8. Kamis, 11 Juli 2019

Kerja praktek hari kedelapan, sebelum melakukan kegiatan pelayanan ke masyarakat, saya dan para staff kecamatan melakukan apel pagi yang dipimpin oleh bapak Camat. Setelah itu saya mencari referensi untuk membuat video player autoplay menggunakan php dan mysql. Saya juga membantu menginputkan data surat yang masuk ke kecamatan menggunakan aplikasi SiMARDi dan web MANTAB.

#### 9. Jumat, 12 Juli 2019

Kerja praktek hari kesembilan, sebelum melakukan kegiatan pelayanan ke masyarakat, saya dan para staff kecamatan melakukan apel pagi yang dipimpin oleh bapak Camat. Setelah itu masih mencari referensi untuk membuat video player autoplay menggunakan php dan mysql agar bisa memutar lebih dari 1 video secara langsung tanpa berhenti dan saya juga mencari referensi untuk membuat tampilan papan agenda kecamatan yang diambil dari database menggunakan php. Saya juga membantu menginputkan data surat yang masuk ke kecamatan menggunakan aplikasi SiMARDi dan web MANTAB.

#### 10. Senin, 15 Juli 2019

Kerja praktek hari kesepuluh, sebelum melakukan kegiatan pelayanan ke masyarakat, saya dan para staff kecamatan melakukan apel pagi yang dipimpin oleh bapak Camat. Setelah itu saya diminta untuk membuatkan running text dan table yang datanya diambil dari database untuk papan agenda digital, menggunakan php dan mysql Saya juga membantu menginputkan data surat yang masuk ke kecamatan menggunakan aplikasi SiMARDi dan web MANTAB.

#### 11. Selasa, 16 juli 2019

Kerja praktek hari kesebelas, sebelum melakukan kegiatan pelayanan ke masyarakat, saya dan para staff kecamatan melakukan apel pagi yang dipimpin oleh bapak Camat. Setelah itu saya mencari referensi untuk menghitung selisih tanggal menggunakan php dan tanggal yang diselisihkan yaitu tanggal di device dengan tanggal yang tersedia di dalam database. Saya juga membantu menginputkan data surat yang masuk ke kecamatan menggunakan aplikasi SiMARDi dan web MANTAB.

#### 12. Rabu, 17 Juli 2019

Kerja praktek hari keduabelas, sebelum melakukan kegiatan pelayanan ke masyarakat, saya dan para staff kecamatan melakukan apel pagi yang dipimpin oleh bapak Camat. Setelah itu saya masih mencari referensi untuk mencari selisih tanggal. Saya juga membantu menginputkan data surat yang masuk ke kecamatan menggunakan aplikasi SiMARDi dan web MANTAB.

#### 13. Kamis, 18 Juli 2019

Kerja praktek hari ketigabelas, sebelum melakukan kegiatan pelayanan ke masyarakat, saya dan para staff kecamatan melakukan apel pagi yang dipimpin oleh bapak Camat. Setelah itu saya masih mencari referensi untuk mencari selisih tanggal dan juga mendesain web yang sudah dibuat. Saya juga membantu menginputkan data surat yang masuk ke kecamatan menggunakan aplikasi SiMARDi dan web MANTAB.

#### 14. Jumat, 19 Juli 2019

Kerja praktek hari keempatbelas, sebelum melakukan kegiatan pelayanan ke masyarakat, saya dan para staff kecamatan melakukan apel pagi yang dipimpin oleh bapak Camat. Setelah itu saya telah menemukan solusi untuk menghitung selisih tanggal dan kemudian saya melanjutkan desain dan mencari referensi untuk memasukkan gambar ke dalam table dan gambar berlink. Saya juga membantu menginputkan data surat yang masuk ke kecamatan menggunakan aplikasi SiMARDi dan web MANTAB.

#### 15. Senin, 22 Juli 2019

Kerja praktek hari kelimabelas, sebelum melakukan kegiatan pelayanan ke masyarakat, saya dan para staff kecamatan melakukan apel pagi yang dipimpin oleh bapak Camat. Setelah itu saya mencari referensi untuk memasukkan *icon* ke dalam table dan memberikan href ke situs tertentu. Saya juga membantu menginputkan data surat yang masuk ke kecamatan menggunakan aplikasi SiMARDi dan web MANTAB.

#### 16. Selasa, 23 Juli 2019

Kerja praktek hari keenambelas, sebelum melakukan kegiatan pelayanan ke masyarakat, saya dan para staff kecamatan melakukan apel pagi yang dipimpin oleh bapak Camat. Setelah itu saya mencari referensi untuk mendesain web papan agenda agar tampilannya lebih menarik. Saya juga membantu menginputkan data surat yang masuk ke kecamatan menggunakan aplikasi SiMARDi dan web MANTAB.

#### 17. Rabu, 24 Juli 2019

Kerja praktek hari ketujuhbelas, sebelum melakukan kegiatan pelayanan ke masyarakat, saya dan para staff kecamatan melakukan apel pagi yang dipimpin oleh bapak Camat. Setelah itu saya membantu beberapa instalasi untuk beberapa perangkat komputer di Kecamatan Jebres. Saya juga membantu menginputkan data surat yang masuk ke kecamatan menggunakan aplikasi SiMARDi dan web MANTAB.

#### 18. Senin, 29 Juli 2019

Kerja praktek hari kedelapanbelas, sebelum melakukan kegiatan pelayanan ke masyarakat, saya dan para staff kecamatan melakukan apel pagi yang dipimpin oleh bapak Camat. Setelah itu saya membantu menginputkan data surat yang masuk ke kecamatan menggunakan aplikasi SiMARDi dan web MANTAB. lumi<sub>ne</sub>

#### 19. Selasa, 30 Juli 2019

Kerja praktek hari kesembilanbelas, sebelum melakukan kegiatan pelayanan ke masyarakat, saya dan para staff kecamatan melakukan apel pagi yang dipimpin oleh bapak Camat. Setelah itu saya membantu menginstalasi beberapa perangkat keras yang ada di kecamatan. Saya juga membantu menginputkan data surat yang masuk ke kecamatan menggunakan aplikasi SiMARDi dan web MANTAB.

#### 20. Rabu, 31 Juli 2019

Kerja praktek hari keduapuluh, sebelum melakukan kegiatan pelayanan ke masyarakat, saya dan para staff kecamatan melakukan apel pagi yang dipimpin oleh bapak Camat. Setelah itu saya mencari referensi pembuatan video playlist menggunakan php/html. Saya juga membantu menginputkan data surat yang masuk ke kecamatan menggunakan aplikasi SiMARDi dan web MANTAB dan membantu beberapa persiapan untuk acara Sonjo Warho pada malam hari.

#### 21. Kamis, 1 Agustus 2019

Kerja praktek hari keduapuluhsatu, sebelum melakukan kegiatan pelayanan ke masyarakat, saya dan para staff kecamatan melakukan apel pagi yang dipimpin oleh bapak Camat. Setelah itu saya masih mencari referensi pembuatan video playlist menggunakan php/html. Saya juga membantu menginputkan data surat yang masuk ke kecamatan menggunakan aplikasi SiMARDi dan web MANTAB.

#### 22. Jumat, 2 Agustus 2019

Kerja praktek hari keduapuluhdua, sebelum melakukan kegiatan pelayanan ke masyarakat, saya dan para staff kecamatan melakukan apel pagi yang dipimpin oleh bapak Camat. saya membantu menginputkan data surat yang masuk ke kecamatan menggunakan aplikasi SiMARDi dan web MANTAB.

#### 23. Senin, 5 Agustus 2019

Kerja praktek hari keduapuluhtiga, sebelum melakukan kegiatan pelayanan ke masyarakat, saya dan para staff kecamatan melakukan apel pagi yang dipimpin oleh bapak Camat. Setelah itu saya masih mencari referensi pembuatan video playlist menggunakan php/html. Saya juga membantu menginputkan data surat yang masuk ke kecamatan menggunakan aplikasi SiMARDi dan web MANTAB.

#### 24. Selasa, 6 Agustus 2019

Kerja praktek hari keduapuluhempat, sebelum melakukan kegiatan pelayanan ke masyarakat, saya dan para staff kecamatan melakukan apel pagi yang dipimpin oleh bapak Camat. Setelah itu saya membantu membuatkan desain banner untuk kemerdekaan RI untuk kecamatan. Saya juga membantu menginputkan data surat yang masuk ke kecamatan menggunakan aplikasi SiMARDi dan web MANTAB.

#### 25. Rabu, 7 Agustus 2019

Kerja praktek hari keduapuluhlima, sebelum melakukan kegiatan pelayanan ke masyarakat, saya dan para staff kecamatan melakukan apel pagi yang dipimpin oleh bapak Camat. Setelah itu saya membantu menginputkan data surat yang masuk ke kecamatan menggunakan aplikasi SiMARDi dan web MANTAB.

26. Kamis, 8 Agustus 2019

Kerja praktek hari keduapuluhenam, sebelum melakukan kegiatan pelayanan ke masyarakat, saya dan para staff kecamatan melakukan apel pagi yang dipimpin oleh bapak Camat. Setelah itu saya melanjutkan desain banner kemerdekaan RI untuk kecamatan. Saya juga membantu menginputkan data surat yang masuk ke kecamatan menggunakan aplikasi SiMARDi dan web MANTAB.

#### 27. Jumat, 9 Agustus 2019

Kerja praktek hari keduapuluhtujuh, sebelum melakukan kegiatan pelayanan ke masyarakat, saya dan para staff kecamatan melakukan apel pagi yang dipimpin oleh bapak Camat. Setelah itu saya maintenance papan\_informasi yang telah saya buat. Saya juga membantu menginputkan data surat yang masuk ke kecamatan menggunakan aplikasi SiMARDi dan web MANTAB.

# $\lim_{h \to 0}$

28. Senin, 12 Agustus 2019

Kerja praktek hari keduapuluhdelapan, sebelum melakukan kegiatan pelayanan ke masyarakat, saya dan para staff kecamatan melakukan apel pagi yang dipimpin oleh bapak Camat. Setelah itu saya juga membantu menginputkan data surat yang masuk ke kecamatan menggunakan aplikasi SiMARDi dan web MANTAB. Dan saya membantu input data-data KK ke database.

29. Selasa, 13 Agustus 2019

Kerja praktek hari keduapuluhsembilan, sebelum melakukan kegiatan pelayanan ke masyarakat, saya dan para staff kecamatan melakukan apel pagi yang dipimpin oleh bapak Camat. Setelah itu saya mencari referensi untuk menggabungkan 3 papan php yang telah saya buat menjadi 1 papan php. Saya juga membantu menginputkan data surat yang masuk ke kecamatan menggunakan aplikasi SiMARDi dan web MANTAB.

#### 30. Rabu, 14 Agustus 2019

Kerja praktek hari ketigapuluh, sebelum melakukan kegiatan pelayanan ke masyarakat, saya dan para staff kecamatan melakukan apel pagi yang dipimpin oleh bapak Camat. Setelah itu saya masih mencari referensi cara menggabungkan 3 papan php menjadi 1 papan php. Saya juga membantu menginputkan data surat yang masuk ke kecamatan menggunakan aplikasi SiMARDi dan web MANTAB.

#### 31. Kamis, 15 Agustus 2019

Kerja praktek hari ketigapuluhsatu, sebelum melakukan kegiatan pelayanan ke masyarakat, saya dan para staff kecamatan melakukan apel pagi yang dipimpin oleh bapak Camat. Setelah itu saya masih mencari referensi cara menggabungkan 3 papan php menjadi 1 papan php. Saya juga membantu menginputkan data surat yang masuk ke kecamatan menggunakan aplikasi SiMARDi dan web MANTAB.

#### 32. Jumat, 16 Agustus 2019

Kerja praktek hari ketigapuluhdua, sebelum melakukan kegiatan pelayanan ke masyarakat, saya dan para staff kecamatan melakukan apel pagi yang dipimpin oleh bapak Camat. Setelah itu saya membantu menginputkan data surat yang masuk ke kecamatan menggunakan aplikasi SiMARDi dan web MANTAB.

#### 33. Senin, 19 Agustus 2019

Kerja praktek hari ketigapuluhtiga, sebelum melakukan kegiatan pelayanan ke masyarakat, saya dan para staff kecamatan melakukan apel pagi yang dipimpin oleh bapak Camat. Setelah itu saya membantu mendesainkan cover laporan kecamatan dan menyelesaikan semua projek yang telah diberi kemudian memberikan ke pembimbing saya. Saya juga membantu menginputkan data surat yang masuk ke kecamatan menggunakan aplikasi SiMARDi dan web MANTAB.

#### 34. Selasa, 20 Agustus 2019

Kerja praktek hari ketigapuluhempat, sebelum melakukan kegiatan pelayanan ke masyarakat, saya dan para staff kecamatan melakukan apel pagi yang dipimpin oleh bapak Camat. Setelah itu saya membantu beberapa instalasi pada komputer kecamatan. Saya juga membantu menginputkan data surat yang masuk ke kecamatan menggunakan aplikasi SiMARDi dan web MANTAB.

#### **2.2. Hasil Pekerjaan Secara Umum**

Selama Kerja Praktek di Kecamatan Jebres ada beberapa kegiatan yang saya kerjakan. Saya mulai melaksanakan Kerja Praktek pada tanggal 1 Juli 2019 sampai 15 Agustus 2019 lebih tepatnya 34 hari kerja. Akan tetapi saya mulai Kerja Praktek di tanggal 2 Juli 2019 dikarenakan harus mengikuti seminar Penulisan Proposal Tugas Akhir pada tanggal 1 Juli 2019, kemudian saya ijin selama 2 hari untuk melaksanakan bimbingan KRS karena ada hal yang harus saya selesaikan sendiri saat bimbingan. Dengan adanya ijin saya selama 3 hari di Kerja Praktek, saya telah menggantikannya pada tanggal 16, 19 dan 20 Agustus 2019. Pada tanggal 2 Juli 2019 sampai 20 Agustus 2019 hal yang saya kerjakan berkaitan dengan membantu menginputkan data-data surat yang masuk ke Kecamatan Jebres menggunakan aplikasi SiMARDi dan web MANTAB.

Selain itu saya juga mendapatkan projek yang diberikan oleh kakak pembimbing lapangan saya, saya diminta untuk membuat web informasi kepada warga dan staff Kecamatan Jebres. Dimana web tersebut terbagi menjadi empat, yang pertama saya membuat Web Slideshow Papan Informasi yang didalamnya menampilkan informasi-informasi dalam bentuk foto yang dijalankan secara slide, web ini saya kerjakan dari tanggal 2 Juli 2019 sampai 9 Juli 2019. Kemudian yang kedua adalah membuat Web Papan Video yang didalamnya menampilkan informasi-informasi dalam bentuk video, dan video di minta untuk dapat autoplay dan berlanjut seperti playlist. Dalam pembuatan web saya cukup kesulitan untuk membuat playlistnya, tetapi dengan arahan pembimbing lapangan saya, saya diminta mengambil code slideshow pada Web Slideshow Papan Informasi kemudian diaplikasikan ke code Web Papan Video dengan metode yang sama, tetapi lama waktu untuk perpindahan slide diganti menjadi setiap satu menit. Web ini saya kerjakan dari tanggal 10 Juli 2019 sampai 13 Agustus 2019.

Kemudian yang ketiga adalah Web Papan Agenda yang didalamnya menampilkan slide informasi yang saya adopsi dari Web Papan Informasi dan agenda-agenda para staff hari ini dan hari selanjutnya, dan ditampilkan urut berdasarkan pangkat jabatan. Pada Web ini terbagi menjadi 3, yaitu yang pertama isi dari agenda tersebut ditampilkan secara *marquee* dari bawah ke atas, yang kedua ditampilkan tanpa di *marquee,* yang ketiga menampilkan tanpa kop yang digunakan saat penggabungan web. Agenda-agenda tersebut diambil dari data yang telah dimasukkan ke database menggunakan web MANTAB. Web ini saya kerjakan selama 12 Juli 2019 sampai 23 Juli 2019. Kemudian yang terkahir adalah penggabungan ketiga web diatas menjadi satu web. Penggabungan web ini saya menggunakan code "iframe" untuk memanggil ketiga halaman web diatas dan diletakan sesuai dengan arahan kakak pembimbing lapangan saya. Web ini saya kerjakan dari tanggal 13 Agustus 2019 sampai 19 Agustus 2019.

Sebelum projek saya selesai, saya juga membuat laporan kerja praktek untuk mengurangi beban di minggu – minggu akhir, dan di minggu terakhir saya juga memastikan bahwa aplikasi yang saya buat tersebut dapat berjalan walaupun masih jauh dari kata sempurna, dan setelah itu juga saya menyelesaikan laporan untuk di periksa oleh dosen pembimbing, dan pembimbing lapangan saya.

**2.3. Bukti Hasil Pekerjaan**

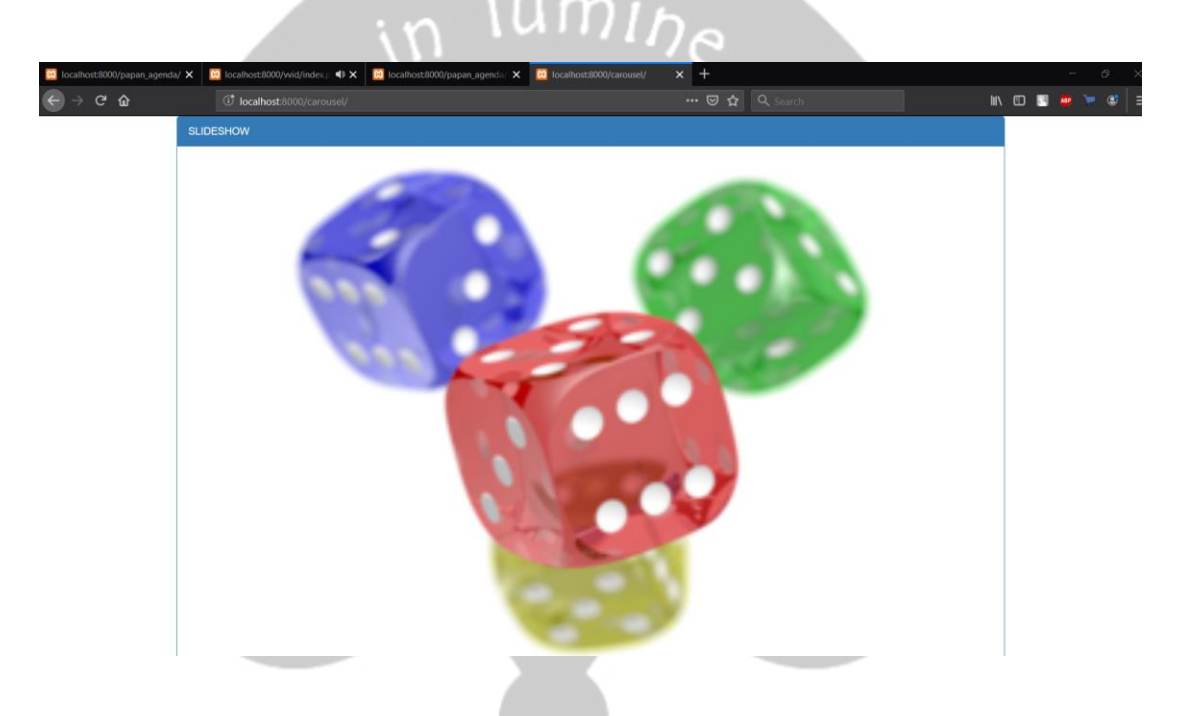

**Gambar 2.** Tampilan Web Slideshow Papan Informasi

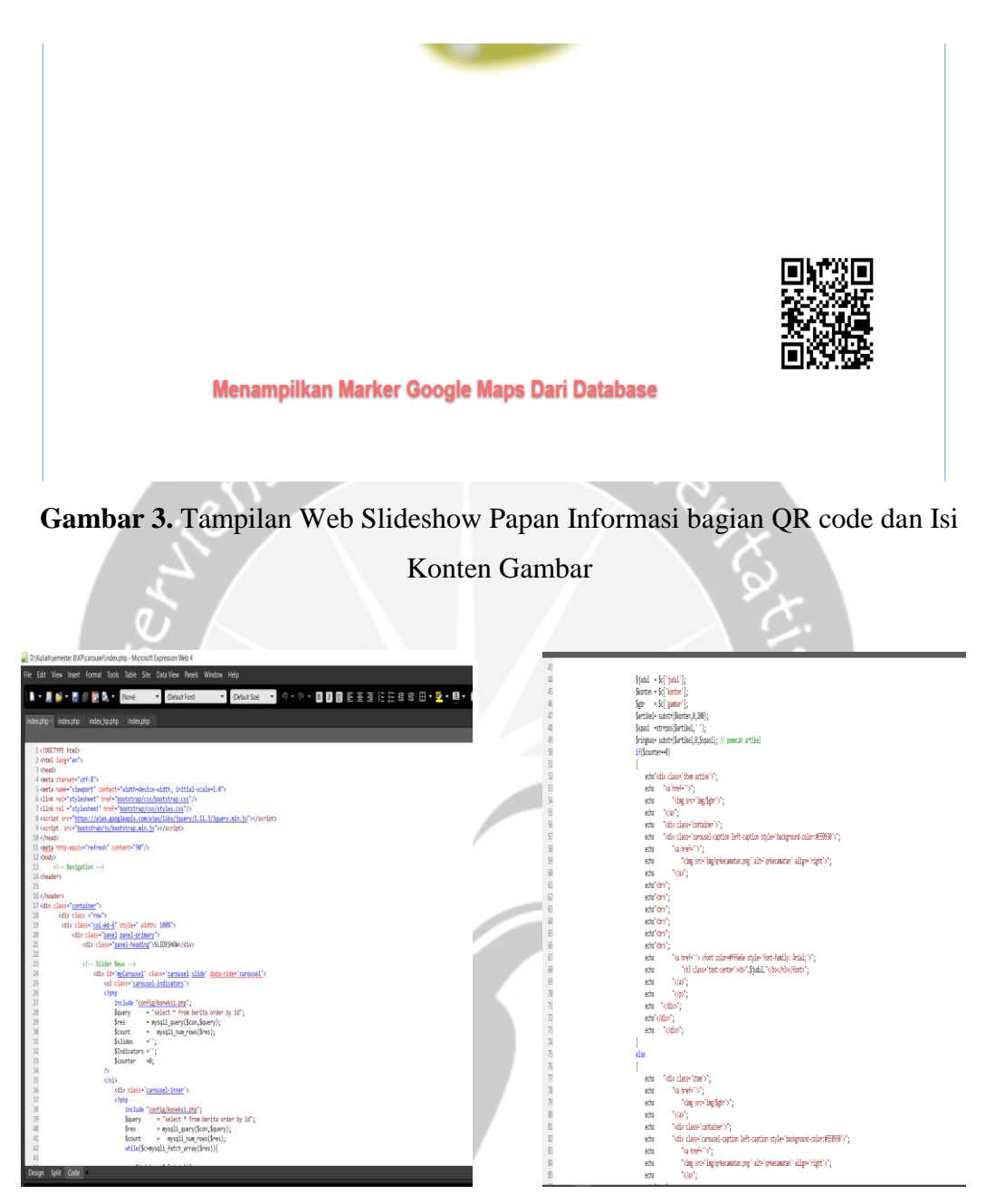

**Gambar 4.** Potongan Code Web Slideshow Papan Informasi

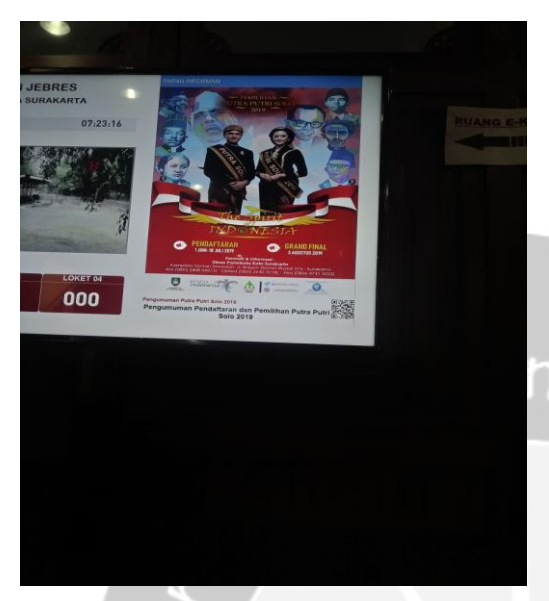

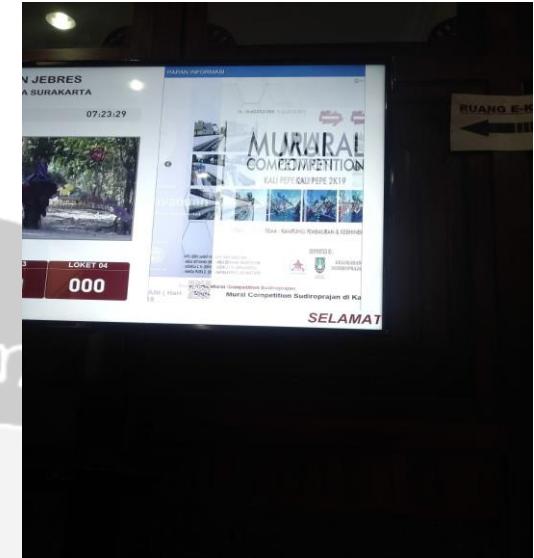

**Gambar 5.** Tampilan Web Slideshow Papan Informasi saat di aplikasikan di Smart TV

Gambar 6. Tampilan Web Slideshow Papan Informasi saat di aplikasikan di Smart TV saat proses slide

| C localhost:8000/papan_agenda/                  |                       |          |                                                                                    | $\begin{array}{ c c c c c }\hline \blacksquare & \cdots & \boxdot \bigcirc \bullet & \mathsf{Q} \end{array}$ |              | <b>III</b>               | ाग |
|-------------------------------------------------|-----------------------|----------|------------------------------------------------------------------------------------|----------------------------------------------------------------------------------------------------|--------------|--------------------------|----|
| PAPAN AGENDA                                    |                       |          |                                                                                    |                                                                                                    |              |                          |    |
|                                                 |                       |          | PEMERINTAHAN KOTA SURAKARTA                                                        |                                                                                                    |              |                          |    |
|                                                 |                       |          | <b>KECAMATAN JEBRES</b><br>Jalan Ki Hajar Dewantara No. 27 Jebres, Surakarta 57126 |                                                                                                    |              |                          |    |
|                                                 |                       |          |                                                                                    |                                                                                                    |              |                          |    |
| Selamat Datang di Papan Agenda Kecamatan Jebres |                       |          |                                                                                    |                                                                                                    |              |                          |    |
| <b>Nama Agenda</b>                              | Hari, Tanggal         | Jam      | <b>Tempat</b>                                                                      | <b>Disposisi</b>                                                                                             | No. Undangan | <b>Scan</b>              |    |
|                                                 |                       |          |                                                                                    |                                                                                                    |              | <b>Undangan</b>          |    |
|                                                 |                       |          |                                                                                    |                                                                                                    |              |                          |    |
|                                                 |                       |          |                                                                                    |                                                                                                    |              |                          |    |
| cek ig                                          | kamis, 15 August 2019 | 00:00:10 | rumah masing-masing                                                                | sapa aja                                                                                                    | 005/888-1233 | $\overline{\phantom{a}}$ |    |
|                                                 |                       |          |                                                                                    |                                                                                                    |              |                          |    |
|                                                 |                       |          |                                                                                    |                                                                                                    |              |                          |    |

**Gambar 7.** Tampilan Web Papan Agenda

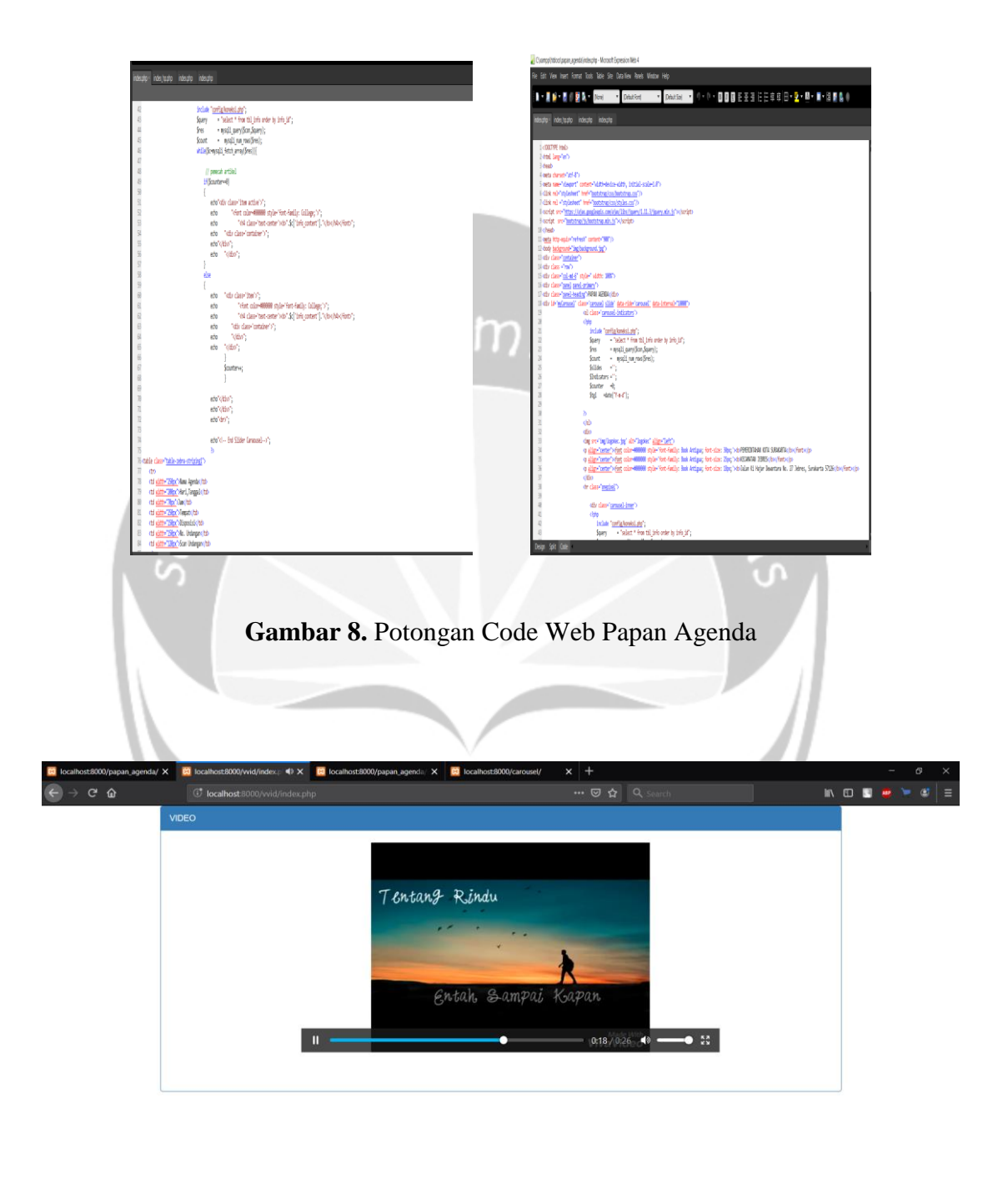

**E A H H Q O Q E H D O**  $R^R$   $\land$   $\text{f}$   $4 \times$  ENG  $\frac{1321}{07/08/2019}$ 

**Gambar 9.** Tampilan Web Video

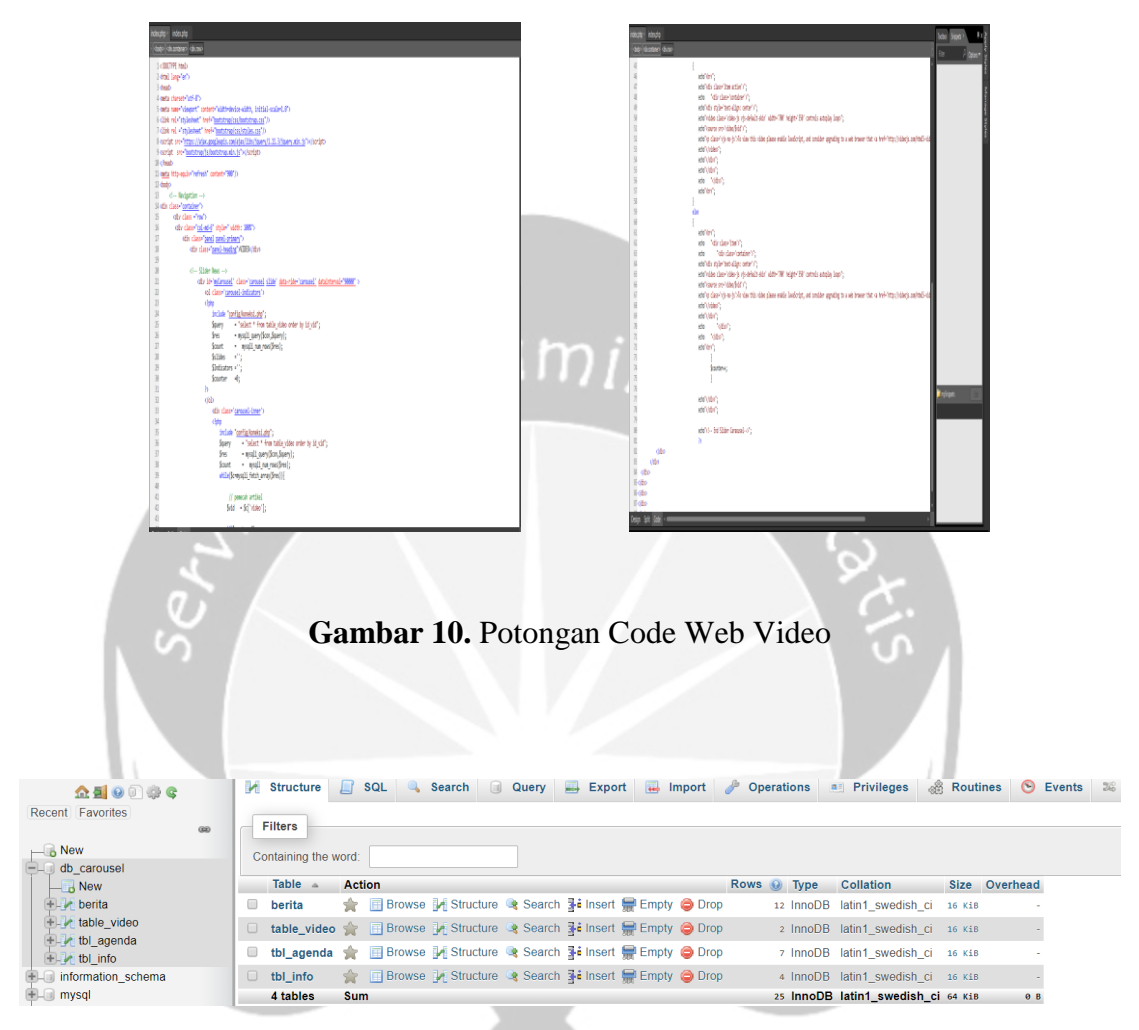

**Gambar 11.** Database

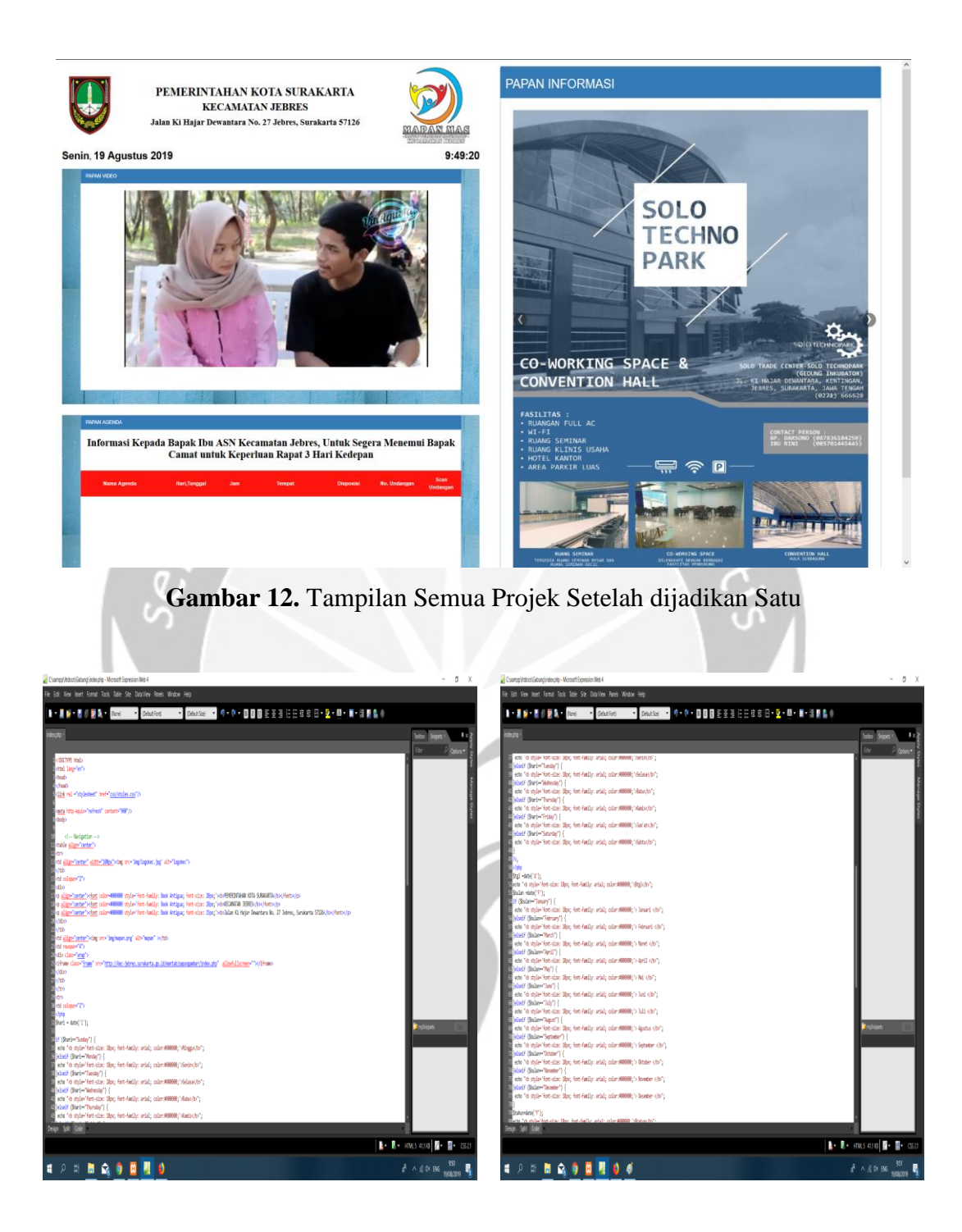

**Gambar 13.** Potongan Code Semua Projek Setelah dijadikan Satu

#### **BAB III**

#### **HASIL PEMBELAJARAN**

#### **3.1. Manfaat Kerja Praktek**

Pengalaman kerja praktek di Kecamatan Jebres merupakan salah satu pengalaman baru dan berharga yang pernah saya alami. Banyak manfaat yang didapat dari kerja praktek yang saya laksanakan ini. Ketika semua orang berpikiran bahwa orang Teknik Informatika hanya bisa melakukan pekerjaan dikantor atau perusahaan dan diam di depan komputer maka melalui praktek ini pernyataan tersebut tidak sepenuhnya benar. Dunia kerja yang sebenarnya berbeda dengan dunia perkuliahan. Ketika kuliah semua sudah terstruktur dan kegagalan hanya sebatas nilai, lain halnya dengan dunia kerja. Pada dunia kerja kegagalan maupun keberhasilan sangat mempengaruhi kinerja seluruh kegiatan. Lewat kerja praktek ini saya diajarkan pentingnya membangun komunikasi dan kerja sama bukan hanya dengan teman sebaya saja, tapi juga yang lebih muda maupun lebih tua dari saya. Dengan kerja praktek ini saya juga belajar bahwa dunia kerja sangat berbeda dengan dunia perkuliahan. Jika saat kuliah kita sudah diajarkan disiplin didunia pekerjaan tidaklah jauh berbeda rata-rata saya bekerja perhari kurang lebih 8 jam. Waktu kerja saya sendiri kurang lebih 8 jam dimulai dari pukul 07.30 sampai 16.30 WIB dan pada pagi hari diwajibkan untuk mengikuti apel pagi dengan para staff yang dipimpin langsung oleh Camat, waktu istirahat sekitar 1 jam pada pukul 12.00 – 13.00 WIB.

Tidak sedikit orang berpikir bahwa orang yang bekerja di bidang Teknik Informatika hanya mengenal pemrograman saja tetapi tanpa bisa melakukan analisis terhadap sesuatu yang berhubungan dengan informasi yang penting, atau lebih parahnya lagi ada yang berpikir bahwa orang yang bekerja di bidang Teknik Informatika tugasnya hanya untuk memperbaiki komputer yang rusak. Tapi menurut saya orang yang bekerja di bidang Teknik Informatika bisa melakukan semua pekerjaan yang berhubungan dengan Teknologi Informasi. Semua

kembali ke pribadi masing-masing, apakah orang itu mau belajar, berusaha dan bekerja atau tidak. Melalui kerja praktek ini saya belajar untuk menjadi pribadi yang lebih disiplin, menghargai waktu, teliti, tekun dan fokus melakukan pekerjaan yang menjadi tanggung jawab saya. Saya juga diajarkan beberapa hal baru seperti penggunaan suatu aplikasi yang akan saya gunakan untuk mengerjakan tugas yang diberikan kepada saya.

Diharapkan juga dengan kerja praktek yang saya lakukan di Kecamatan Jebres ini bisa lebih mengeratkan hubungan yang baik antara Universitas Atma Jaya Yogyakarta dengan Kecamatan Jebres.

#### **3.2. Penerapan Ilmu dalam Kerja Praktek**

Tidak banyak ilmu sewaktu kuliah yang bisa diterapkan disini. Semua yang dipelajari saat kuliah hanyalah merupakan dasar, namun dasar yang ada memang sangat diperlukan untuk bisa mengembangkan ilmu seperti di dunia kerja. Maka dengan Kerja Praktek ini kita mendapatkan beberapa ilmu seperti:

- 1. Memberi wawasan kepada mahasiswa tentang dunia kerja yang sebenarnya.
- 2. Menambah pengalaman dan pelatihan kerja serta daya analis mahasiswa dalam penerapan ilmu dan teknologi khususnya di bidang Informatika.
- 3. Menjalin hubungan dan kerjasama dengan instansi atau lembaga terkait, baik dalam bidang penelitian maupun ketenagakerjaan.
- 4. Membuat Mahasiswa bisa belajar percaya diri akan keputusan yang diambil saat bekerja dikantor.

#### **BAB IV**

#### **KESIMPULAN**

Dengan diadakannya mata kuliah Kerja Praktek ini, mahasiswa Teknik Informatika Universitas Atma Jaya Yogyakarta mampu mengenal dengan lebih mengenai dunia kerja yang berada di luar Universitas Atma Jaya Yogyakarta. Penulis yang melaksanakan Kerja Praktek di Kecamatan Jebres Surkarta mempelajari banyak hal yang berkaitan dengan dunia kerja, baik dari segi pengelolaan waktu, tanggung jawab sampai dengan pengetahuan akan penggunaan aplikasi-aplikasi tertentu.

Kecamatan Jebres sendiri telah memiliki sistem informasi yang secara keseluruhan sudah terstruktur dan berjalan dengan baik, sehingga penulis mampu melaksanakan kerja praktek tersebut dengan jelas. Mata kuliah Kerja Praktek yang penulis lakukan sangatlah mendukung dalam proses belajar yang sedang di jalankan. Penulis memcoba untuk melatih diri melakukan proses analisis terhadap sistem yang telah ada dan berjalan di sebuah perusahaan atau lembaga.

Setelah melaksanakan Kerja Praktek ini, diharapkan penulis mendapatkan dan membagikan wawasan yang diperoleh didunia kerja sebagai bekal persiapan untuk mulai bekerja ketika lulus nanti. Penulis juga diharapkan mampu mempraktekan halhal yang diperoleh pada saat melaksanakan kerja praktek di kegiatan atau pekerjaan yang terjadi disekitar penulis.

# **Lampiran**

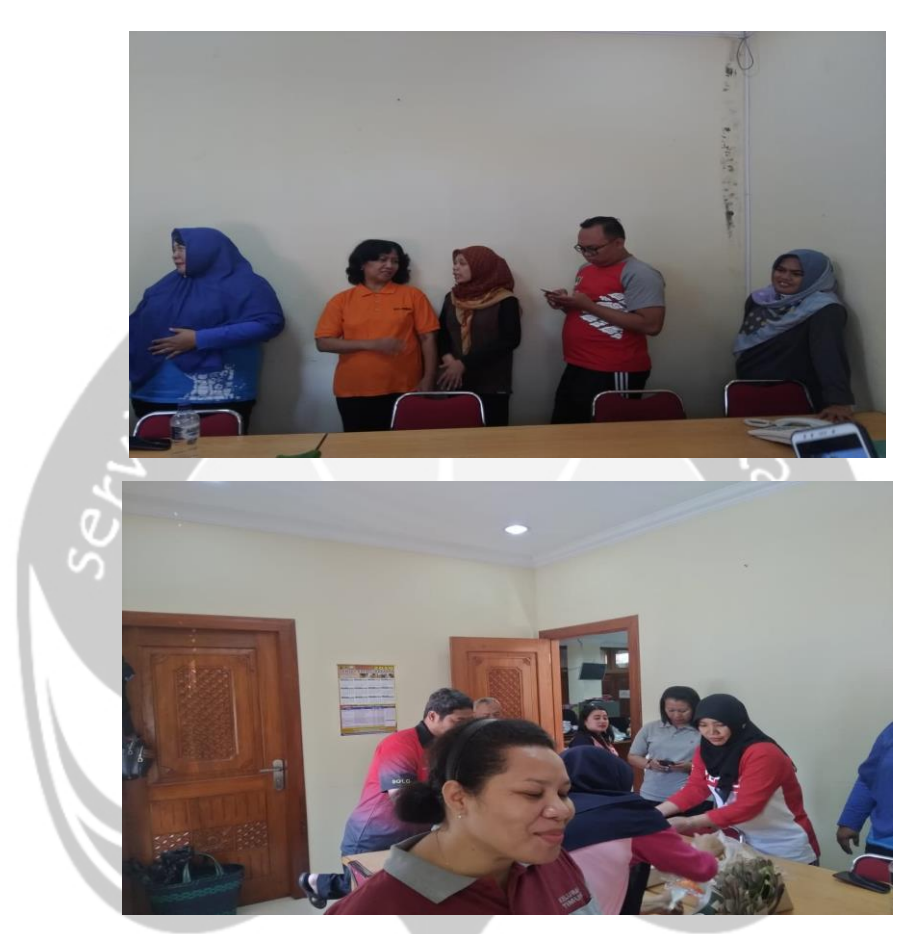

**Gambar 14.** Foto Kegiatan Makan Bersama, sehari setelah kedatangan tamu dari

Kalimantan Timur

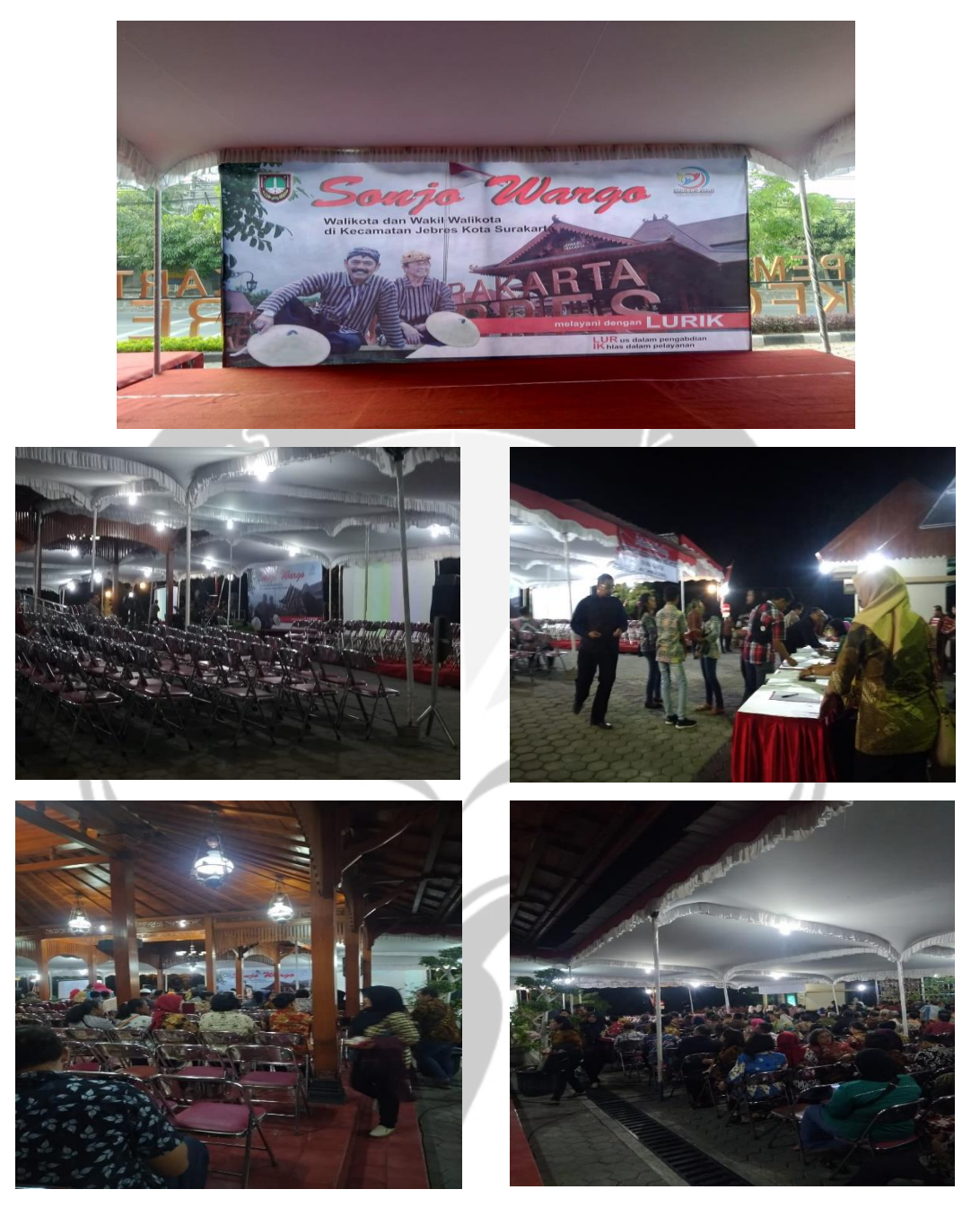

**Gambar 15.** Kumpulan Foto Acara Sonjo Wargo

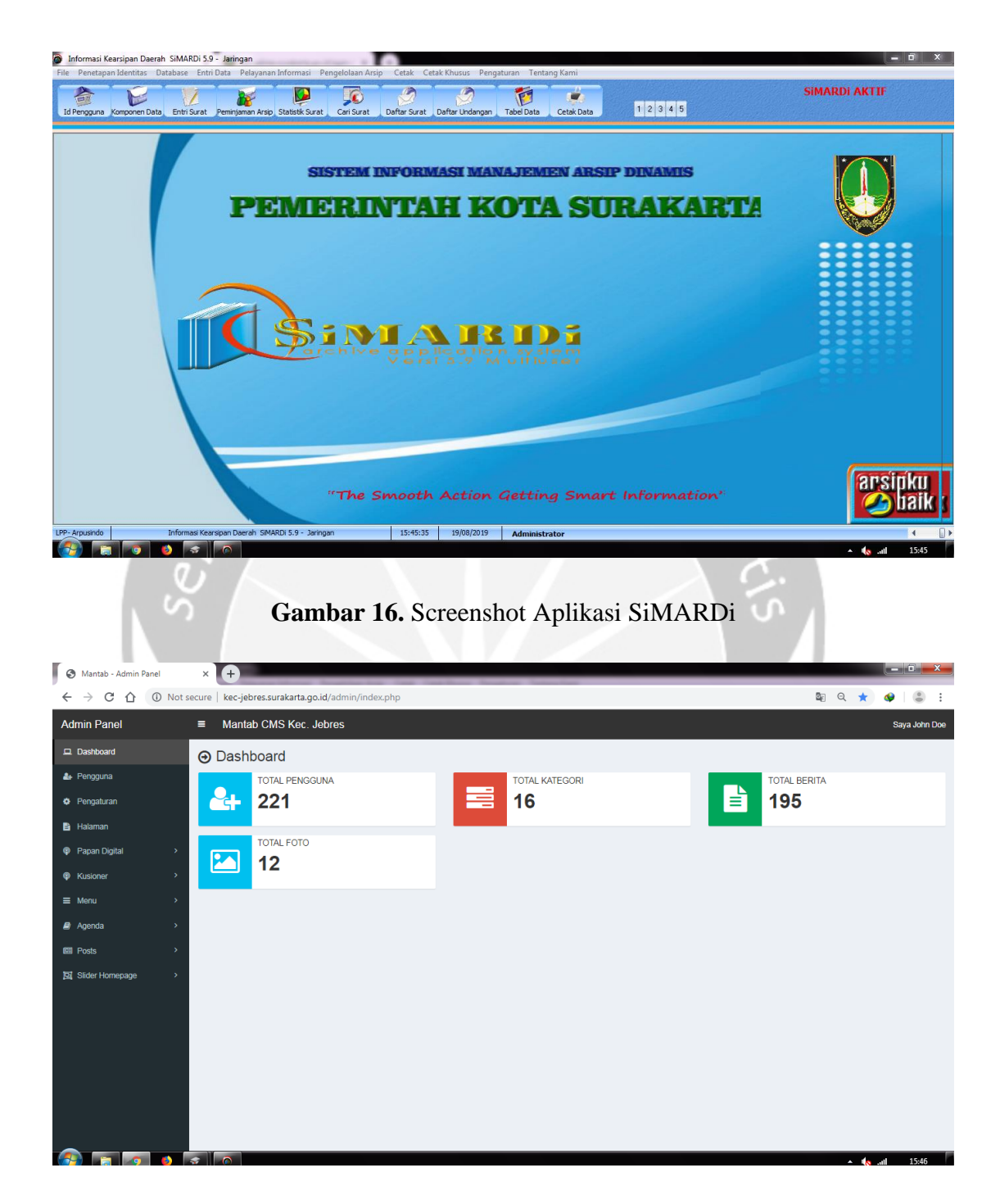

**Gambar 17. Screenshot Web MANTAB**

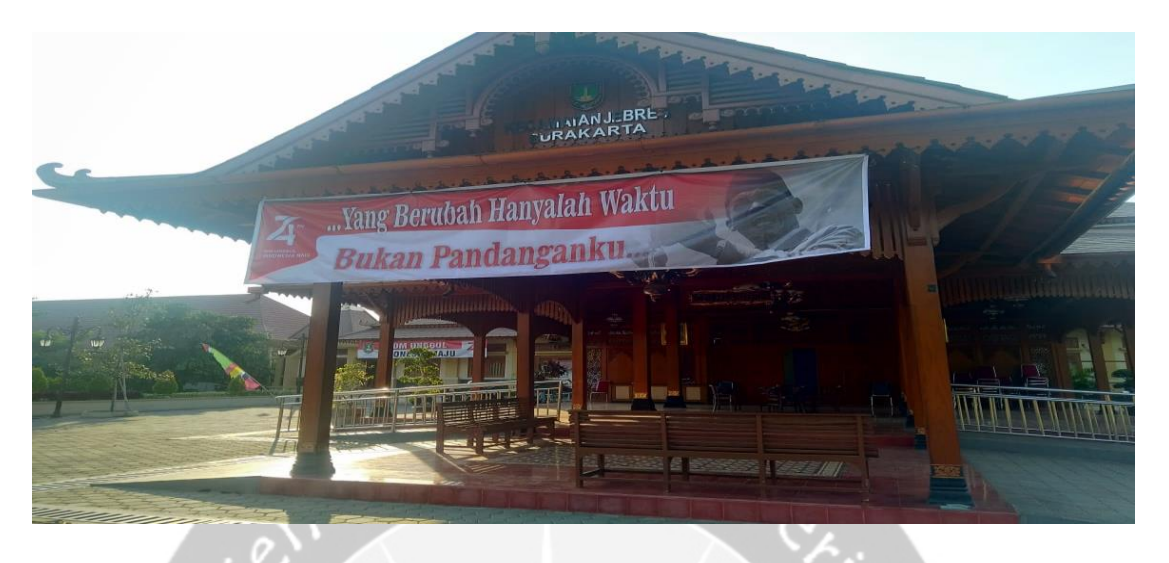

**Gambar 18.** Banner Memperingati HUT RI ke 74

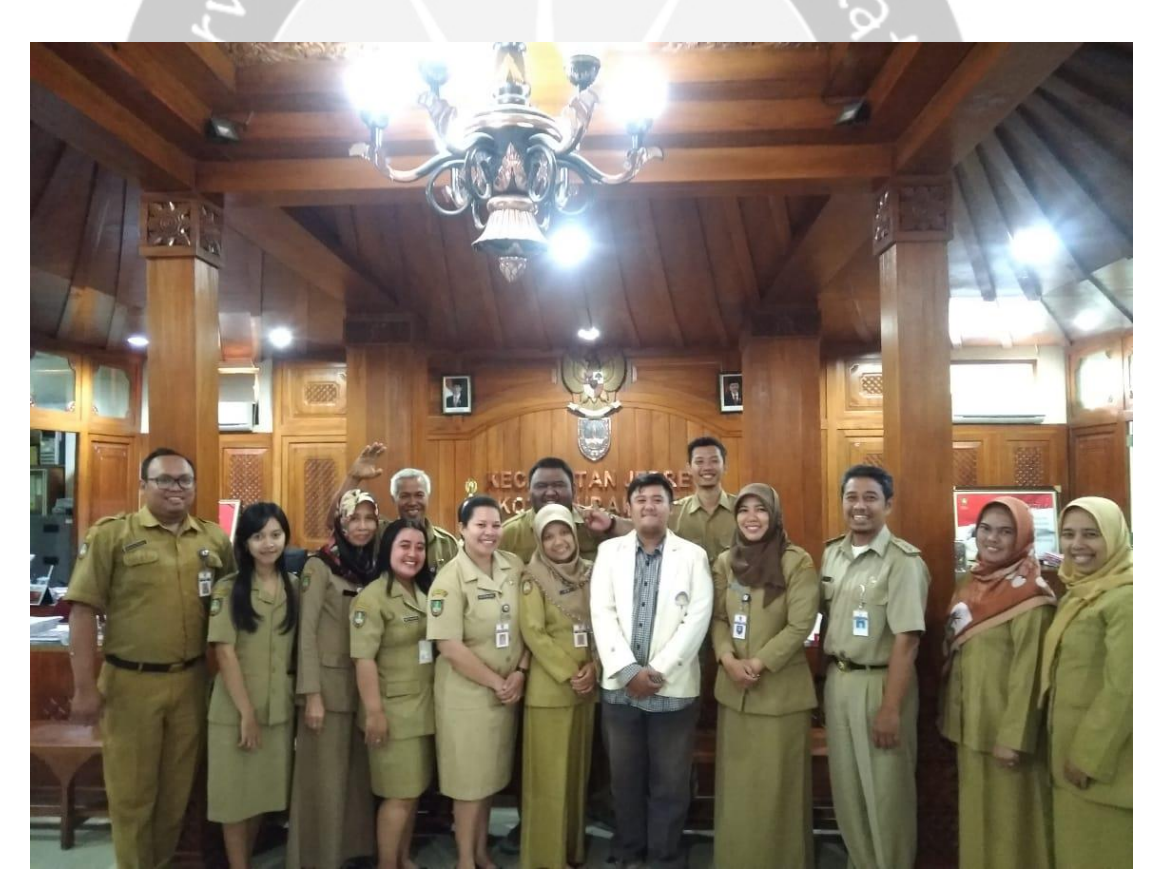

**Gambar 19.** Foto Bersama Staff Kecamatan Jebres

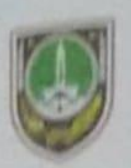

# PEMERINTAH KOTA SURAKARTA **KECAMATAN JEBRES**

Jalan Ki Hajar Dewantara No. 27 Jebres Telp. Eas (0271)656961 SUBAKARTA 57126

#### **SURAT KETERANGAN**

Nomor: 075 / 683 / VIII / aces

**Dasar** 

Surat dari Universitas Atma Jaya Yogyakarta Nomor 280/1.A8 tanggal 24 Mei 2019 perihal Kerja Praktek / Magang.

Dengan ini menerangkan bahwa:

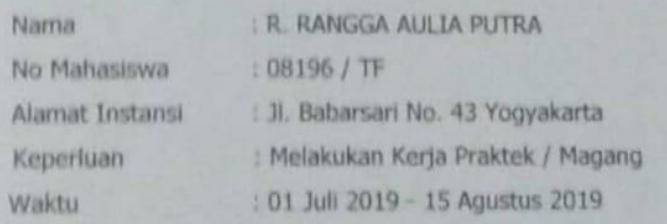

Demikian surat keterangan ini dibuat untuk dipergunakan seperlunya.

Dikeluarkan di

Pada tanggal

**SURAKARTA** 

20 Agustus 2019

**CAMAT/JEBRES,** AGUNG RIYADI, S.Sos, SH, MM

NIP. 19721107 199303 1 004